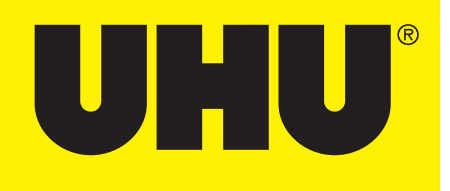

## CREA IL TUO PORTAPENNE DI

## **MARIOKART.**

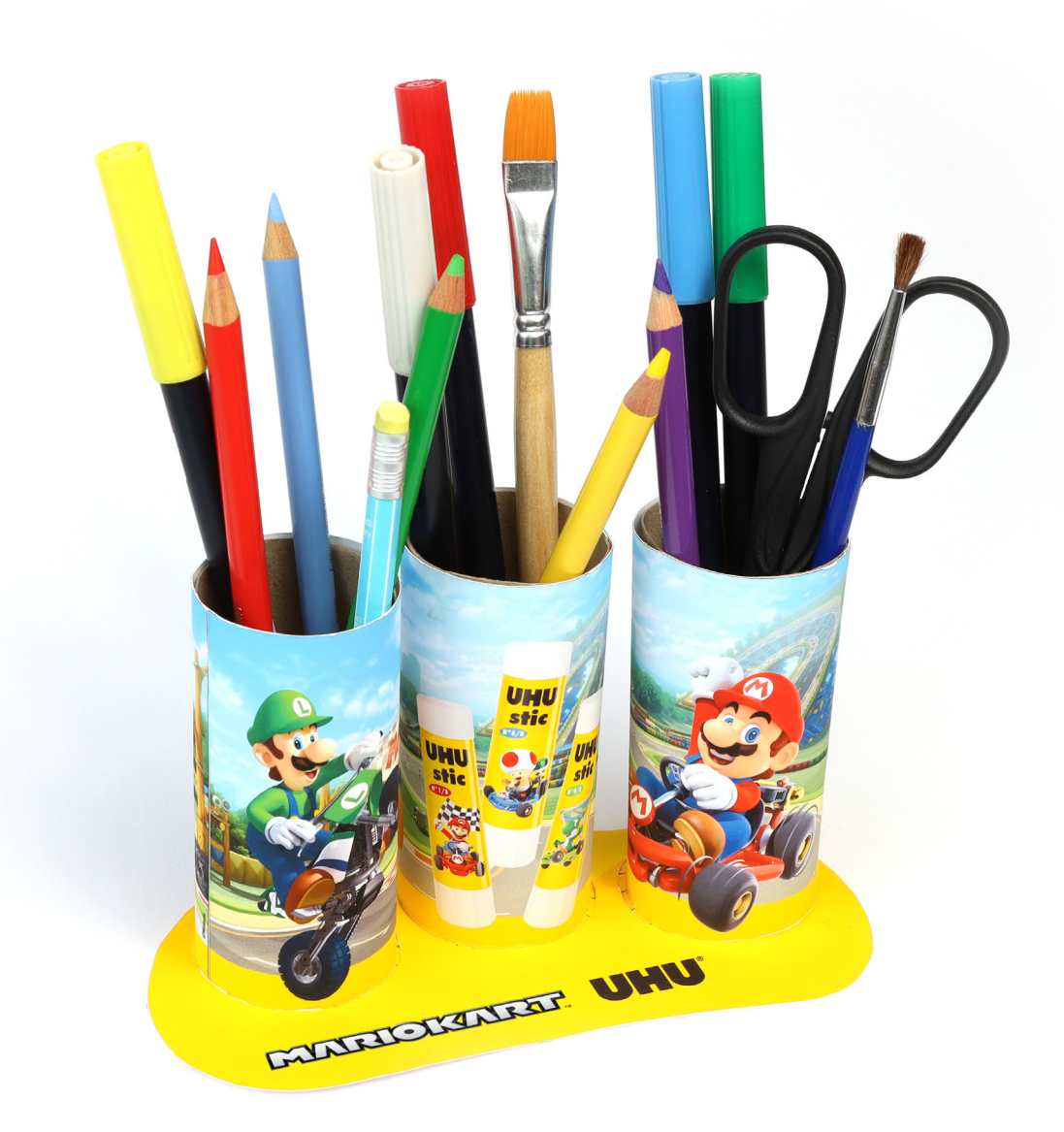

**SCARICA I LAVORETTI DI MARIOKART DA WWW.UHU.IT** 

## **CREA IL TUO PORTAPENNE DI MARIOKART IN POCHI PASSI**

DI COSA HAI BISOGNO: -TRE ROTOLI DI CARTA IGIENICA

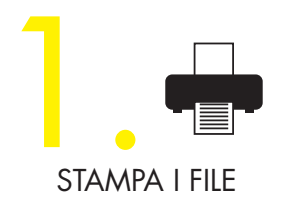

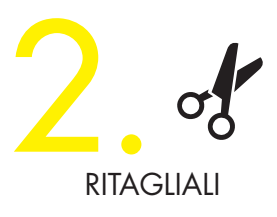

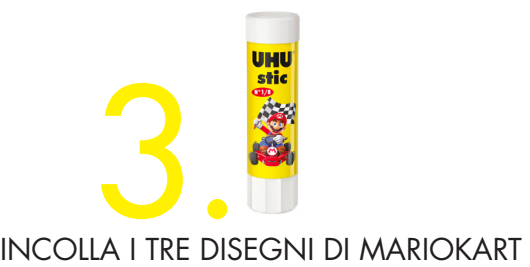

SUI ROTOLI DI CARTA IGIENICA. POI RITAGLIA CIASCUN ROTOLO SUL FONDO E PIEGA DELLE LINGUETTE VERSO L'ESTERNO

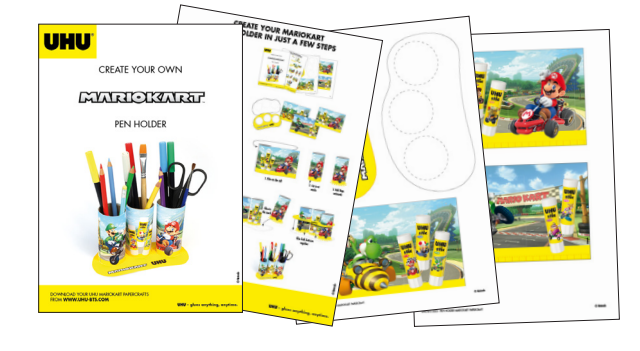

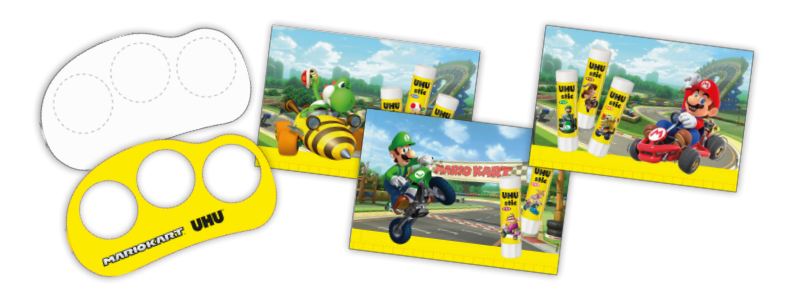

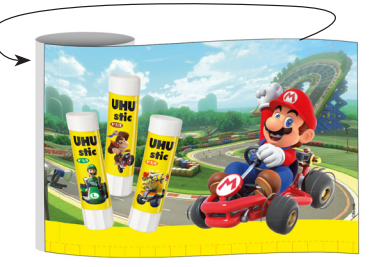

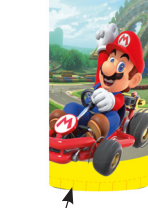

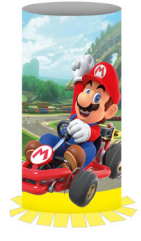

1. incolla sul rotolo 2. ritaglia i segni 3. piega le

linguette verso l'esterno

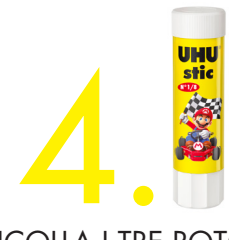

INCOLLA I TRE ROTOLI TRAMITE LE LINGUETTE SULLE POSIZIONI INDICATE SUL FONDO BIANCO. INFINE, INCOLLA IL FONDO GIALLO AL FONDO BIANCO, FACENDONE PASSARE LE APERTURE ATTRAVERSO I TRE I ROTOLI

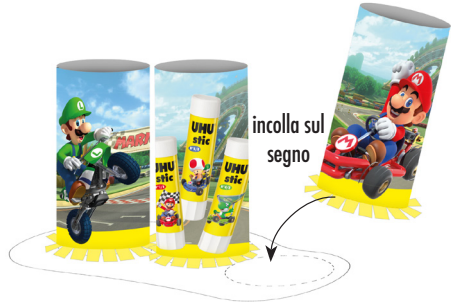

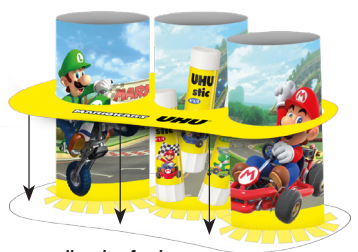

incolla i due fondi insieme

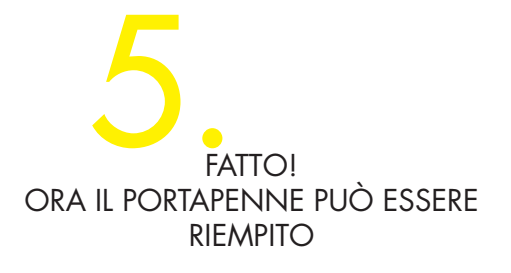

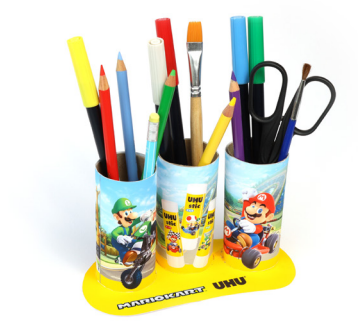

© Nintendo

SCARICA I LAVORETTI DI MARIOKART DA **WWW.UHU.IT**

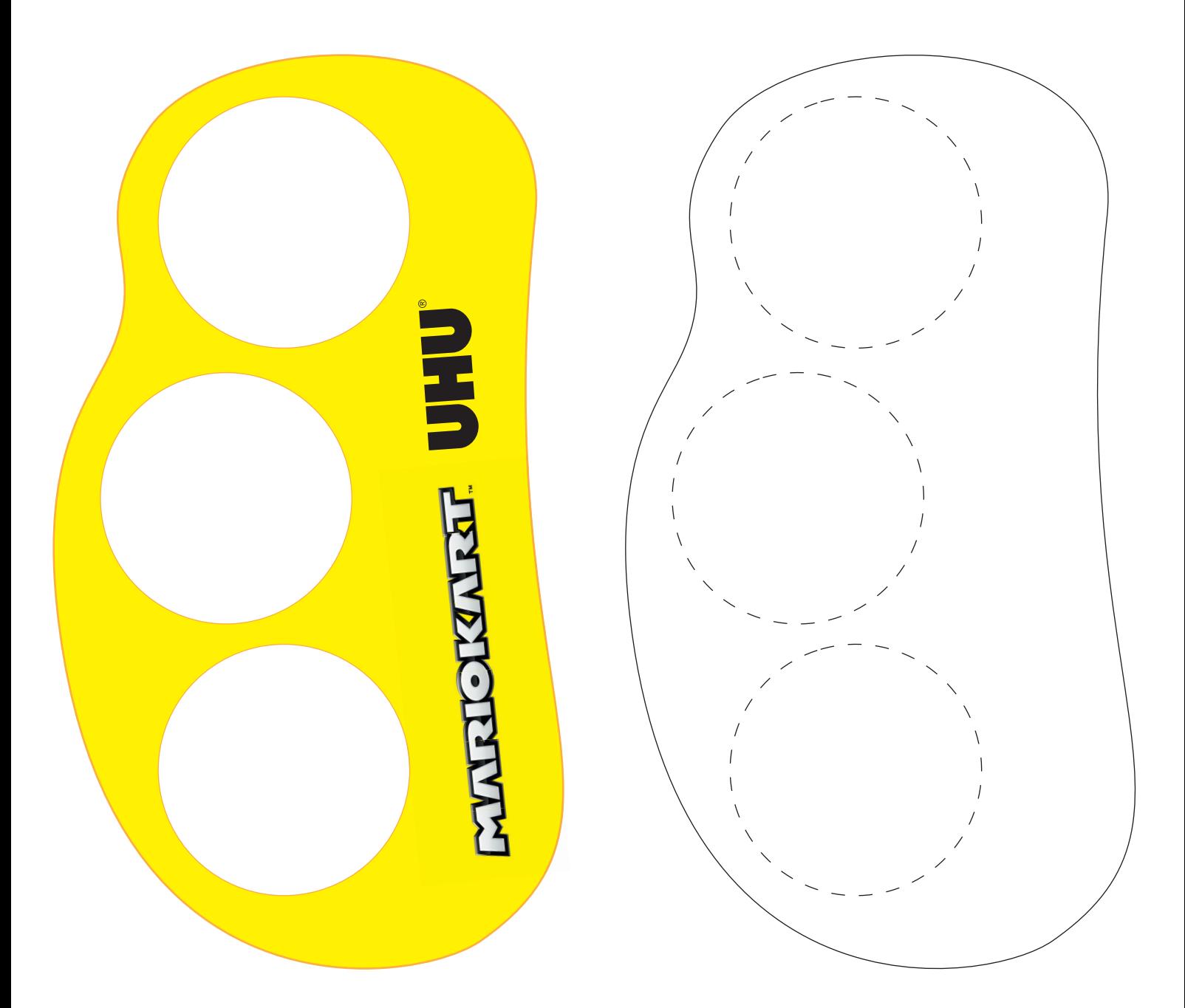

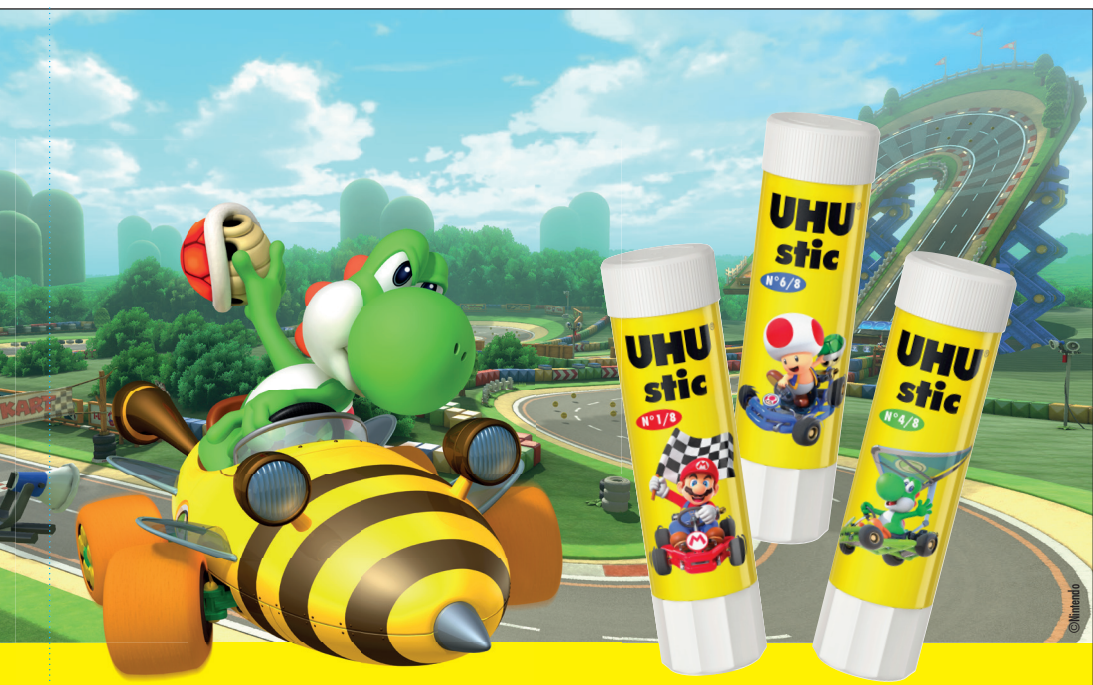

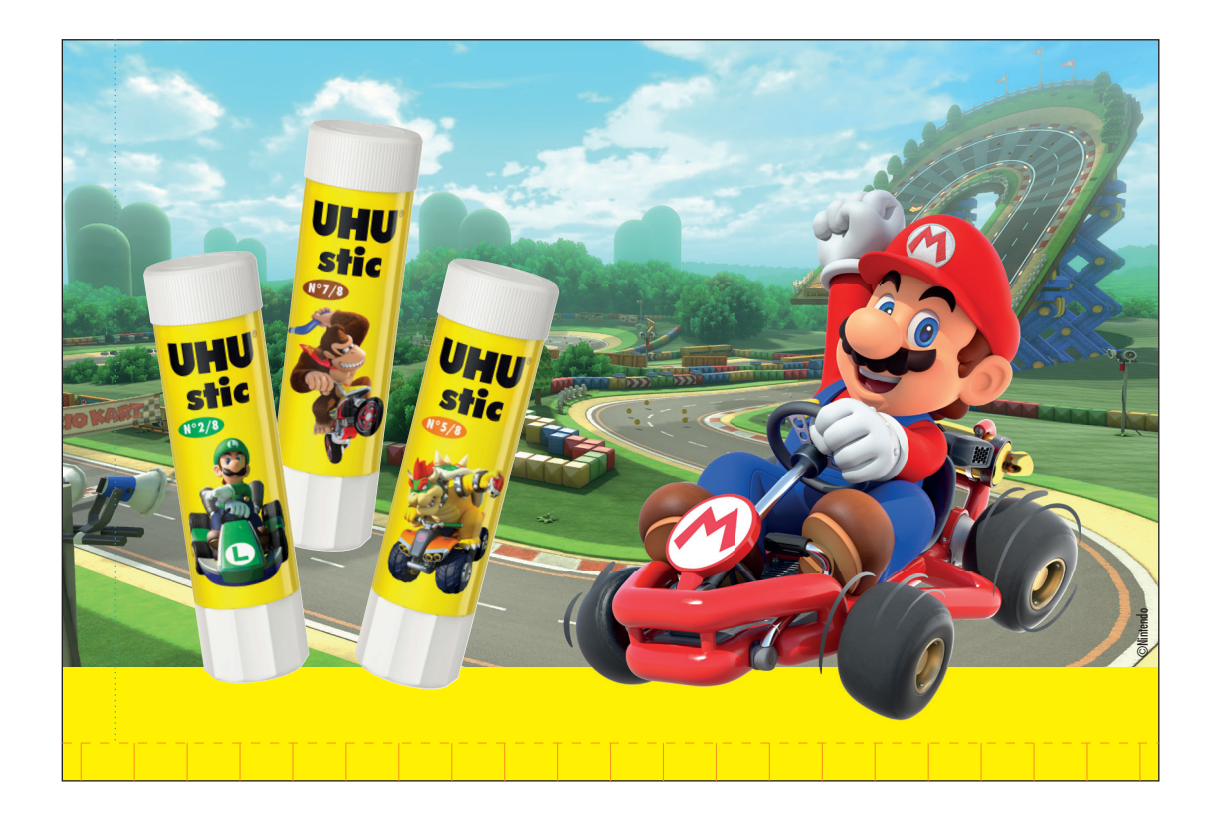

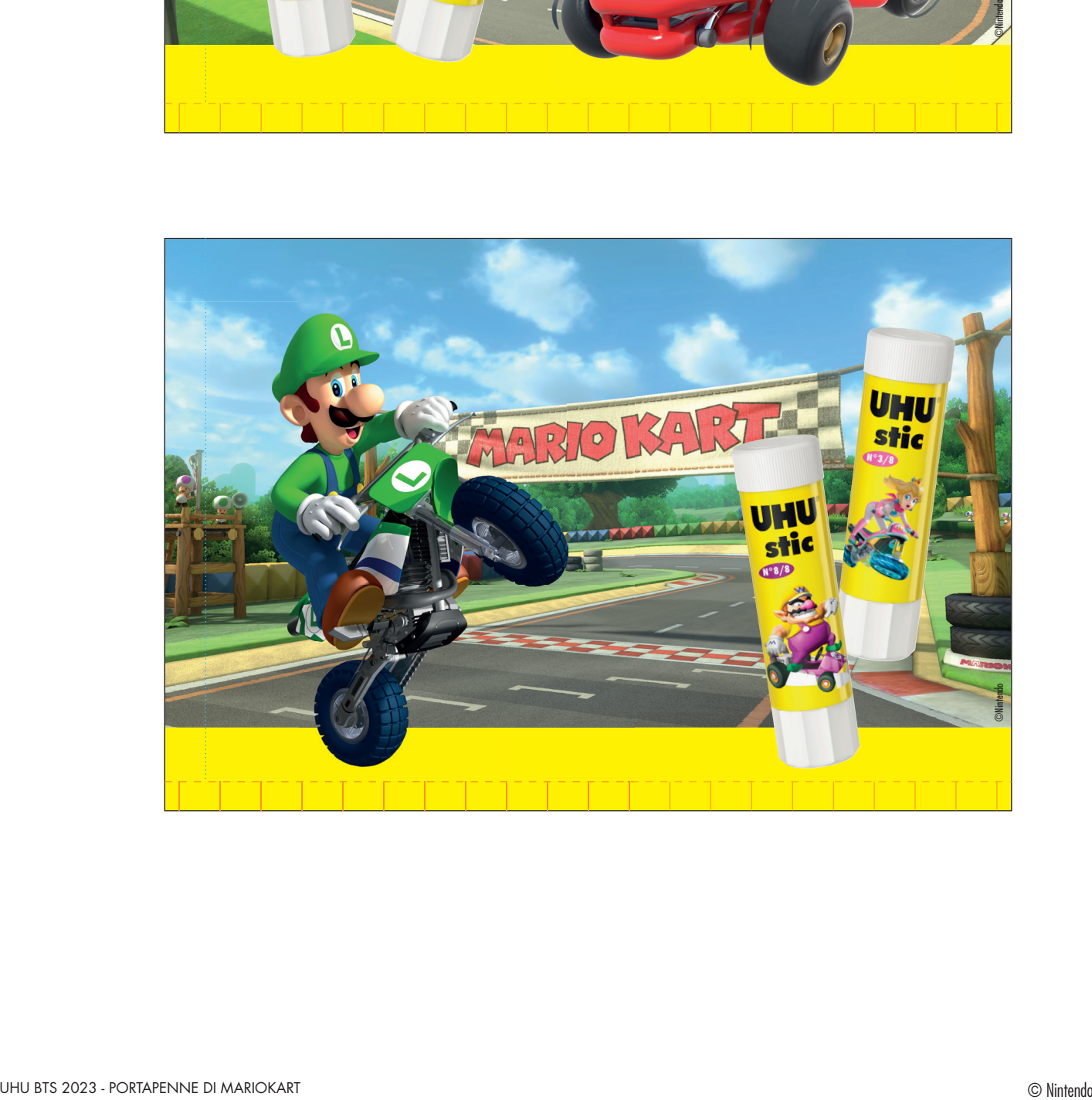